## **Logging In To Your Account**

1. Click the **Login** button in the top right corner of the page.

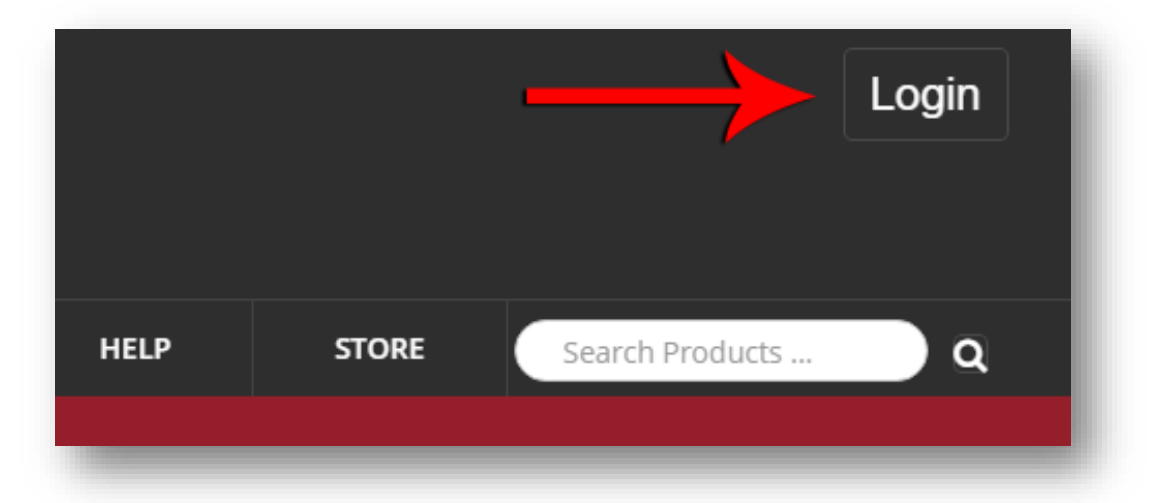

2. Enter your Username and Password and click **Login**.

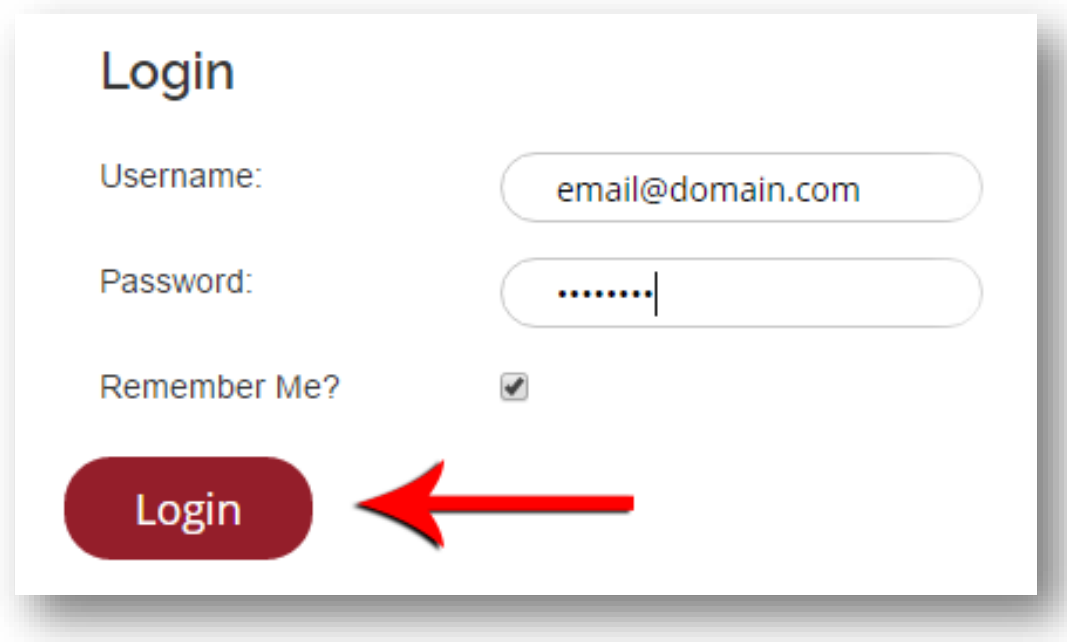